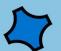

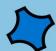

## खोप भनेको

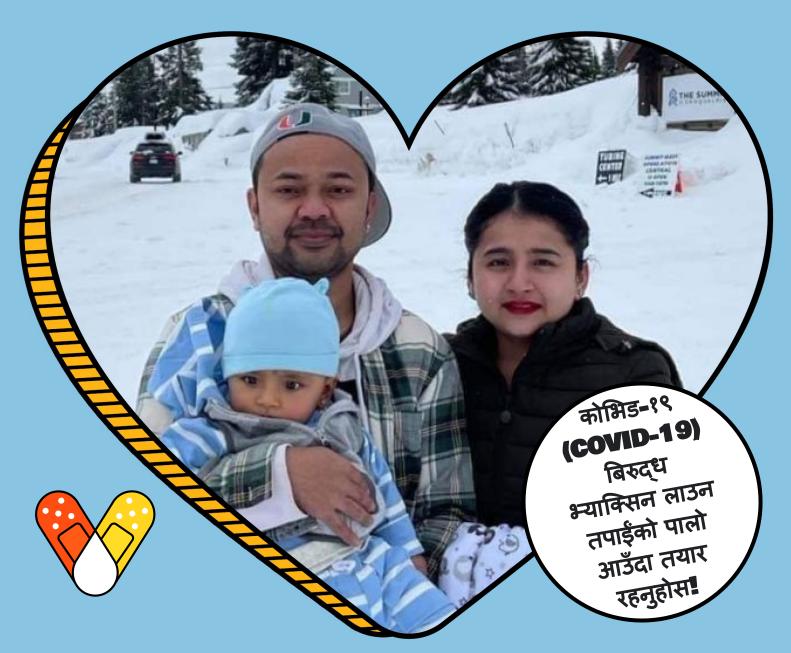

## संरक्षण हो

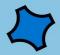

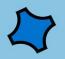